## Heroic Heroes!

## **Knowledge Organiser- Year 2 – Autumn**

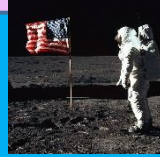

**History – Changes within living memory**

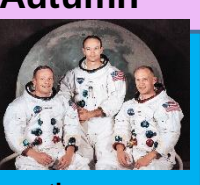

**The moon landing took place on 20th July 1969.**

**Neil Armstrong, Buzz Aldrin and Michael Collins were the crew of American astronauts that were the first team to land on the moon.**

**Apollo 11 was the name of their spacecraft.**

**It was estimated that around 600million people watched it happen worldwide.**

**The team placed the American flag on the moon where they landed and it is still there today!**

**The president of America at the time was a man called Richard Nixon.**

## **Geography – Local Area**

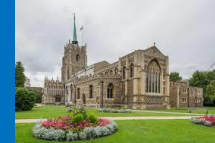

**Chelmsford**

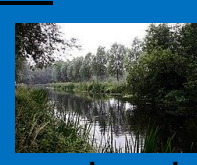

**Human Features – These features are manmade such as buildings, bridges and schools.**

**Physical Features - These features are naturally occurring such as rivers and woods**

**Our local area is a city called Chelmsford.**

**Chelmsford is in the county of Essex. It is in the East of England and is close to London.**

**The Chelmer and Blackwater rivers run through Chelmsford.**

**Around 168,310 people live in Chelmsford.**

**Chelmsford has a Cathedral and several beautiful parks such as Hylands Park, Admirals Park and Central Park.** 

**Chelmsford is around 342km².**

**Chelmsford is known as the 'birthplace of radio' as Guglielmo Marconi (its inventor) opened the world's first wireless factory here in 1899.**

**Science –**

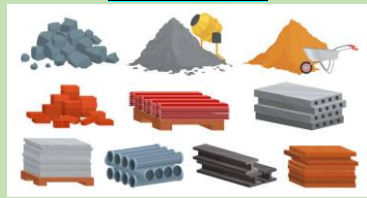

**Materials -Some materials change when they are heated/cooled.**

**Different objects are made from different materials.**

**A property is a characteristic of a material. For example, how hard the material is.**

**Examples of common materials are glass, stone, wood, plastic, fabrics, metals and fur.**

**Electricity - Electricity flows around a circuit. If the circuit is broken it will not function.**

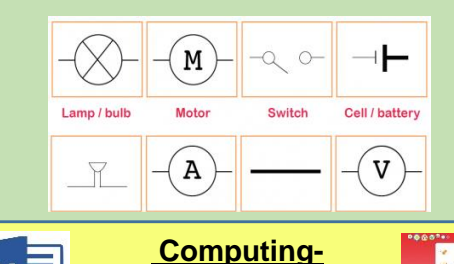

**Word Skills/Databases Font – is the type of text you use. You can change the size, colour and style of font you use.**

**Saving work- you can save your work so you can retrieve it and add to it later.**

**Pictures- you can insert a photograph or picture from the internet into your work by copying it and then inserting it (we right click on the mouse pad to do this.**

**Branching databases - A branching database is a way of classifying a group of objects with yes/no questions. It could be used, for example, to classify mini-beasts, musical instruments or fruit.**